with  $($  plots $);$ 

animate, animate3d, animatecurve, arrow, changecoords, complexplot, complexplot3d, conformal, conformal3d, contourplot, contourplot3d, coordplot, coordplot3d, densityplot, display, fieldplot, fieldplot3d, gradplot, gradplot3d, graphplot3d, implicitplot, implicitplot3d, inequal, interactive, interactiveparams, intersectplot, listcontplot, listcontplot3d, listdensityplot, listplot, listplot3d, loglogplot, logplot, matrixplot, multiple, odeplot, pareto, plotcompare, pointplot, pointplot3d, polarplot, polygonplot, polygonplot3d, polyhedra\_supported, polyhedraplot, rootlocus, semilogplot, setcolors, setoptions, setoptions3d, spacecurve, sparsematrixplot, surfdata, textplot, textplot3d, tubeplot] fieldplot( $[x, y]$ ,  $x = 2$ ..2,  $y = 2$ ..2);

NNNNN1211111111777 NNNNNN111111111111  $\frac{y}{1}$  1 NNNNNNNN111111111111 -------------------------- $\frac{1}{12}$   $\frac{1}{12}$   $\frac{1}{12}$   $\frac{1}{12}$   $\frac{1}{12}$   $\frac{1}{12}$   $\frac{1}{12}$   $\frac{1}{12}$   $\frac{1}{12}$   $\frac{1}{12}$   $\frac{1}{12}$   $\frac{1}{12}$   $\frac{1}{12}$   $\frac{1}{12}$  $Z_{\alpha} = Z_{\alpha} = Z_{\alpha} = Z_{\alpha} = \frac{1}{2} \left[ \begin{array}{ccc} 1 & 0 & 0 & 0 \\ 0 & 0 & 0 & 0 \\ 0 & 0 & 0 & 0 \\ 0 & 0 & 0 & 0 \\ 0 & 0 & 0 & 0 \\ 0 & 0 & 0 & 0 \\ 0 & 0 & 0 & 0 \\ 0 & 0 & 0 & 0 \\ 0 & 0 & 0 & 0 \\ 0 & 0 & 0 & 0 \\ 0 & 0 & 0 & 0 & 0 \\ 0 & 0 & 0 & 0 & 0 \\ 0 & 0 & 0 & 0 & 0 \\ 0 & 0 & 0 & 0 & 0$  $\sim$  $\overline{\phantom{x}}$   $\overline{\phantom{x}}$  x  $\epsilon < \epsilon < \epsilon < \epsilon < \epsilon$  $\ell$  / / / / / / / / | | | | | | | | |  $\begin{picture}(180,10) \put(0,0){\line(1,0){100}} \put(10,0){\line(1,0){100}} \put(10,0){\line(1,0){100}} \put(10,0){\line(1,0){100}} \put(10,0){\line(1,0){100}} \put(10,0){\line(1,0){100}} \put(10,0){\line(1,0){100}} \put(10,0){\line(1,0){100}} \put(10,0){\line(1,0){100}} \put(10,0){\line(1,0){100}} \put(10,0){\line(1,0){100}}$ //////////////////////// //////////////////////// I 2

fieldplot( $[1 \times 1 \times 1]$ ,  $x=2..2$ ,  $y=2..2$ );

NNNNNNNNN11111111111 ~~~~~~~~~~~~~~~~~~~~  $\label{eq:1} \begin{array}{c} \left\langle \left( \mathbf{x}^{\prime}\right) \right\rangle \left\langle \mathbf{x}^{\prime}\right\rangle \left\langle \mathbf{x}^{\prime}\right\rangle \left\langle \mathbf{x}^{\prime}\right\rangle \left\langle \mathbf{x}^{\prime}\right\rangle \left\langle \mathbf{x}^{\prime}\right\rangle \left\langle \mathbf{x}^{\prime}\right\rangle \left\langle \mathbf{x}^{\prime}\right\rangle \left\langle \mathbf{x}^{\prime}\right\rangle \left\langle \mathbf{x}^{\prime}\right\rangle \left\langle \mathbf{x}^{\prime}\right\rangle \left\langle \mathbf{x}^{\prime}\right\rangle \left\langle \mathbf{x$  $\frac{1}{12}$ 22222221111111111111111111 *>>>>>>>>>>+++++++++ >>>>>>>>>>* + + + + + + + 222222111111111111111111 //////////////////////// 777771111111111111111 77777111111111111111

fieldplot( $[x, y], x = 2..2, y = 2..2;$ 

 $\angle$  / / / / / / / <sup>y</sup> / <sup>1</sup>| | | | |  $\Delta$  $\label{eq:2} \begin{array}{lllllllllllllllll} \hspace{2mm} \angle & \hspace{2mm} \angle & \hspace{2mm} \angle & \hspace{2mm} \angle & \hspace{2mm} \angle & \hspace{2mm} \angle & \hspace{2mm} \angle & \hspace{2mm} \rangle & \hspace{2mm} \langle & \hspace{2mm} \rangle & \hspace{2mm} \rangle & \hspace{2mm} \langle & \hspace{2mm} \rangle & \hspace{2mm} \rangle & \hspace{2mm} \langle & \hspace{2mm} \rangle & \hspace{2mm} \rangle & \hspace{2mm} \langle & \hspace{2mm} \rangle & \hspace{2mm} \$  $\begin{array}{c} \begin{array}{c} \begin{array}{c} \end{array} \\ \begin{array}{c} \end{array} \\ \begin{array}{c} \end{array$  $\infty$  $\mathbb{E}[\mathbf{z}]=\mathbf{z}^{-1}[\mathbf{x}]$  $\frac{1}{11}$  $\frac{1}{\sqrt{2}}$  $\| \cdot \| \cdot \|_{\mathcal{F}} \leq \|\cdot\|_{\mathcal{F}} \leq \|\cdot\|_{\mathcal{F}} \leq \|\cdot\|_{\mathcal{F}} \leq \|\cdot\|_{\mathcal{F}} \leq \|\cdot\|_{\mathcal{F}} \leq \|\cdot\|_{\mathcal{F}}$  $\sim$  $\sim$   $\times$   $\times$   $\times$   $\times$   $\times$  $\mathcal{E} \times \mathcal{E}$  $\geq$   $\geq$   $\geq$  $7$   $7$   $7$ NNNNNNN1111111111111 NNNNNNN111111111111 NNNNNNN111111111111 . \ \ \ \ \ \ \ \ 1 | 1 *1 1 1 1 1 1 1 1 1 1 1 1* NNNNNN111111111111 \\\\\\\\\I12|+1 1 1 1 1 1 1 1 1 1 1 1

fieldplot( $[sin(x), cos(y)]$ ,  $x= 5..5$ ,  $y= 5..5$ );

| $\zeta_{\rm{max}}$                        |  |              |               |                                |                           | V                             | 1.0                   |                             |                                 |                          |              | $\lambda$ | $\mathcal{L}(\mathcal{A})$ and $\mathcal{A}(\mathcal{A})$ |              |  |
|-------------------------------------------|--|--------------|---------------|--------------------------------|---------------------------|-------------------------------|-----------------------|-----------------------------|---------------------------------|--------------------------|--------------|-----------|-----------------------------------------------------------|--------------|--|
| $\sim 10$ $\lambda$<br>$\hat{\mathbf{v}}$ |  |              |               |                                | $\mathbf V$               | V                             | $\sqrt{2}$            | $\mathbf{1}$                |                                 |                          |              |           |                                                           |              |  |
|                                           |  |              |               |                                | $\mathbf V$               | Λ                             |                       | $\mathbf{1}$                |                                 |                          |              |           |                                                           |              |  |
|                                           |  |              |               |                                | $\pmb{\mathcal{N}}$       | I                             |                       |                             | $\mathbf{I}$                    | $\mathbf{r}$             |              |           |                                                           |              |  |
|                                           |  |              |               |                                | $\mathbf V$               | $\mathbf{V}$<br>$\frac{y}{y}$ |                       |                             | $\mathbf{I}$                    | $\mathbf{I}$             |              |           |                                                           |              |  |
|                                           |  |              |               | $\Lambda$                      | $\sim$ V.                 |                               | [0.5]                 | $\mathbf{1}$                | $\mathbf{1}$                    | $\pmb{\mathsf{I}}$       | $\mathbf{r}$ |           |                                                           |              |  |
|                                           |  |              |               |                                | $\pmb{\mathsf{I}}$        |                               |                       | 1                           | $\mathbf{I}$                    | $\mathbf{I}$             |              |           |                                                           |              |  |
|                                           |  |              |               |                                | $\mathbf{I}$<br>f.        | $\mathbf{I}$                  |                       | 1                           | $\mathbf{1}$<br>$\mathbf{1}$    |                          |              |           |                                                           |              |  |
|                                           |  |              |               |                                |                           |                               |                       |                             |                                 |                          |              |           |                                                           |              |  |
| $\alpha$                                  |  |              |               | $\pmb{\iota}$                  | $\mathbf I$               | $\mathbf{l}$                  |                       | $\mathbf{1}$                |                                 | $\mathbf{1}$             |              |           |                                                           | $\mathbf{r}$ |  |
|                                           |  | $\mathbf{r}$ |               |                                | $\sim 1$                  | $\mathbf l$                   | $\Gamma_{\rm c}$<br>O |                             |                                 | $\sim 10$                |              |           |                                                           |              |  |
|                                           |  | $\epsilon$   |               | $\frac{1}{5}$<br>$\pmb{\cdot}$ | $\mathbf I$               | ţ                             |                       |                             | $\frac{1}{\sqrt{1}}$<br>$\,1\,$ | $\mathbf{1}$             | $\mathbf{x}$ | 0.5       |                                                           |              |  |
|                                           |  |              | $\pmb{\cdot}$ | $\sim 1$                       | $\mathcal{A}$             | ţ                             |                       |                             | $\mathbf{1}$                    | 1                        |              |           |                                                           |              |  |
|                                           |  |              |               |                                | $\pmb{\iota}$             | $\mathbf{I}$                  |                       | 1                           | $\mathbf{I}$                    | $\pmb{\mathsf{I}}$       |              |           |                                                           |              |  |
|                                           |  |              |               |                                | $\pmb{l}$                 | $\mathbf{I}$                  | $0.5\sqrt{ }$         | 1                           | $\mathbf{1}$                    | $\pmb{\mathcal{N}}$      |              |           |                                                           |              |  |
|                                           |  |              |               |                                | $\mathbf{I}$              | $\mathbf{I}$                  |                       | 1                           | $\mathbf{I}$                    | $\pmb{\mathcal{N}}$      |              |           |                                                           |              |  |
| $\bar{\epsilon}$                          |  |              |               |                                | $\pmb{l}$                 | $\pmb{l}$                     |                       | $\mathcal{L}$               | $\mathbf{I}$                    | $\pmb{\mathcal{N}}$      |              |           |                                                           |              |  |
|                                           |  |              |               |                                | $\pmb{l}$<br>$\mathbf{I}$ | $\iota$<br>$\boldsymbol{I}$   | l<br>$\iota$          | $\mathcal{L}$<br>$\sqrt{2}$ | $\Lambda$<br>$\Lambda$          | $\mathbf V$<br>$\Lambda$ |              |           |                                                           |              |  |

fieldplot([xA 1, xA 3], x = 2..2, y = 2..2);

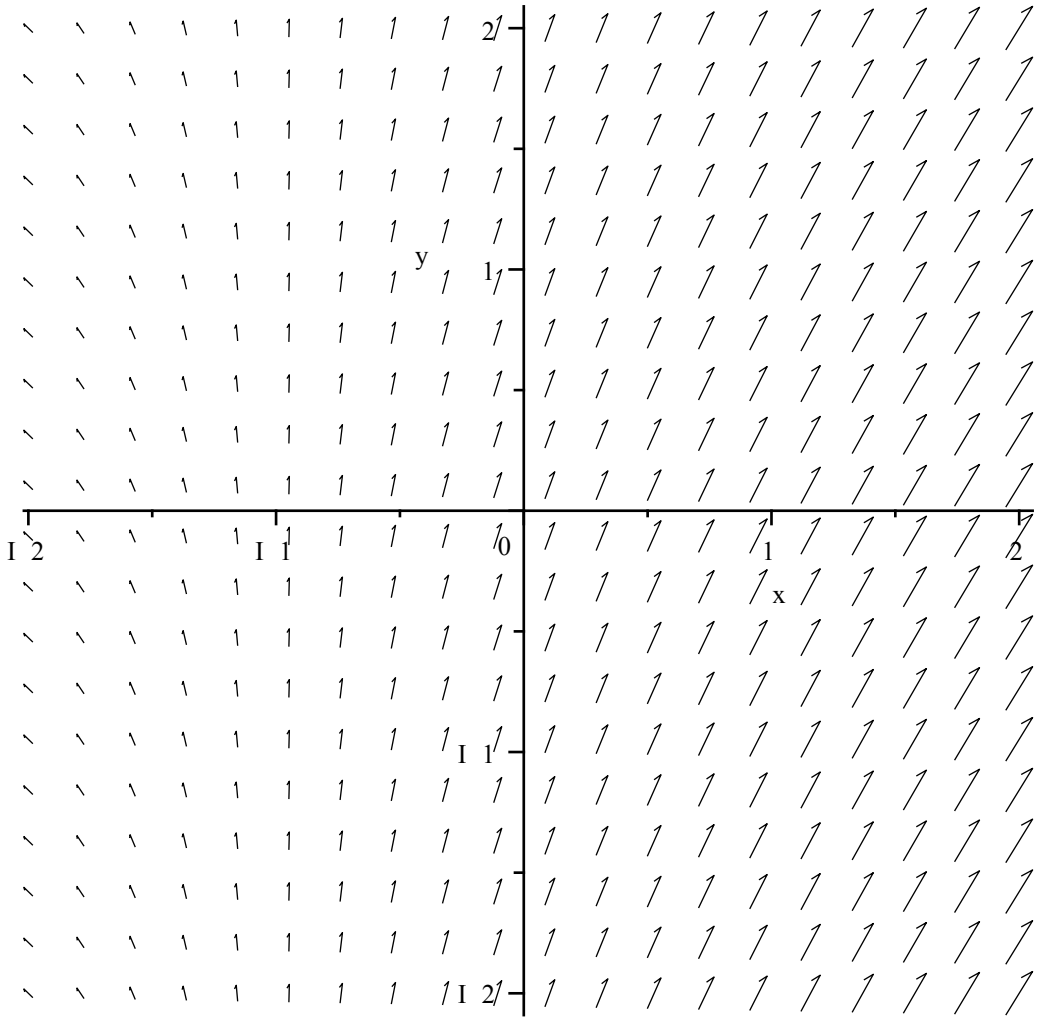